## $SADADAD$  table V T313S2  ${G}$  crossated Table for View V T313S21

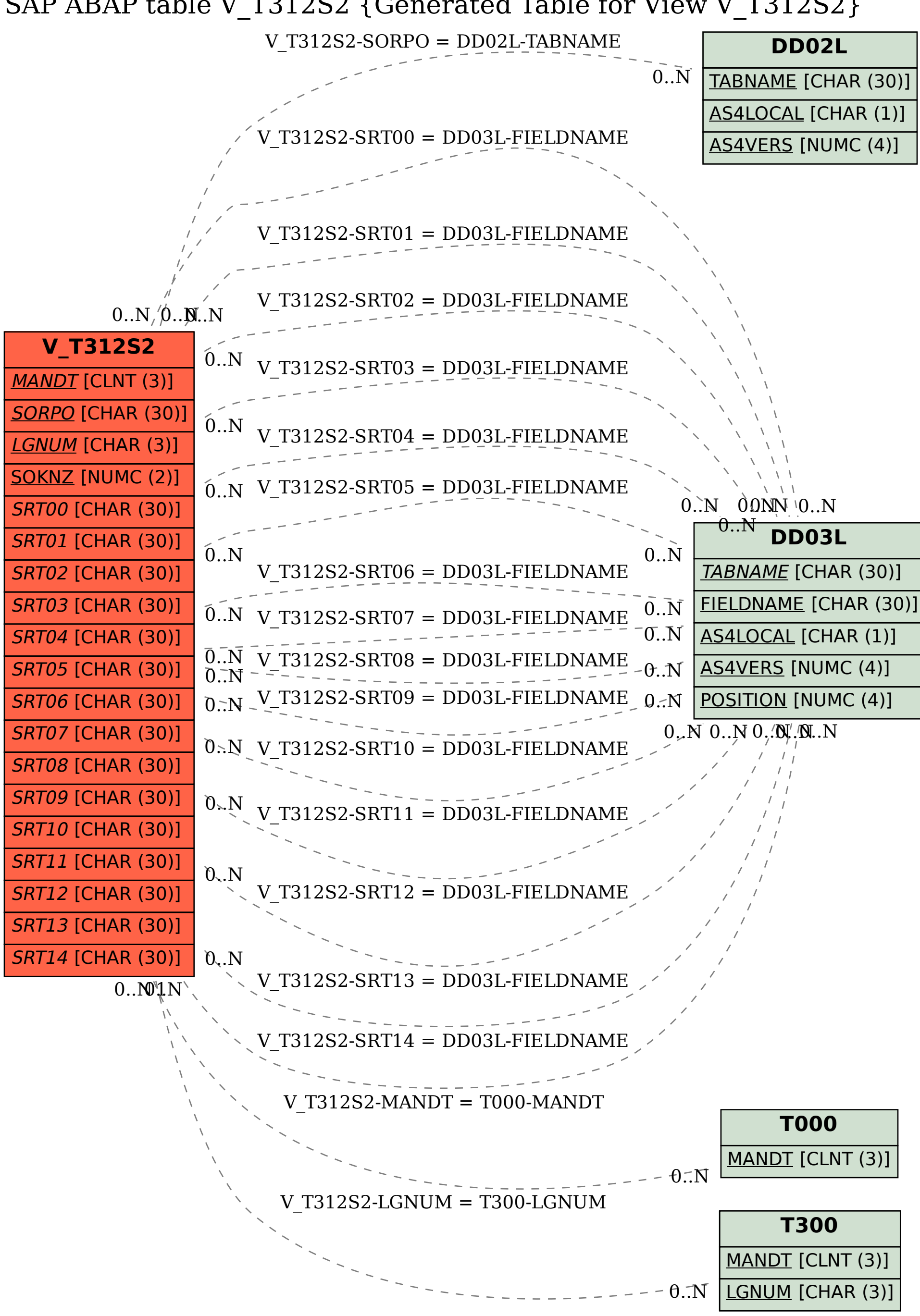